## **Nhà đầu tư cần làm gì khi giao dịch chứng khoán phái sinh?**

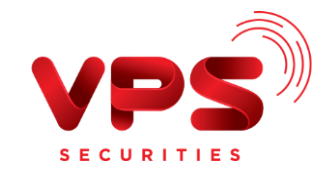

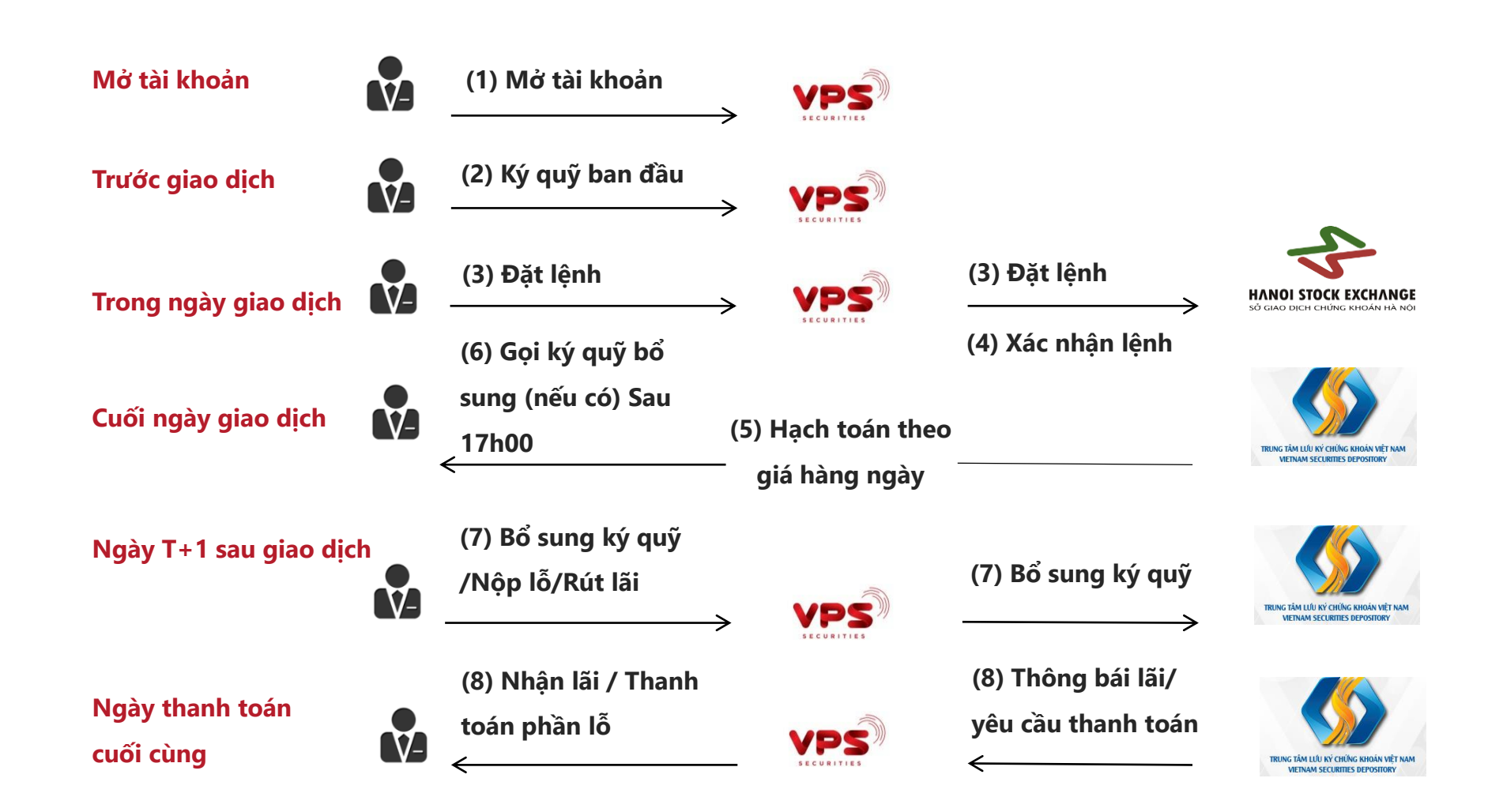